## SAP ABAP table /SAPSRM/S\_PDO\_MDF\_BO\_QUOT\_IT {Meta Data Configuration Fields for Quotation Item}

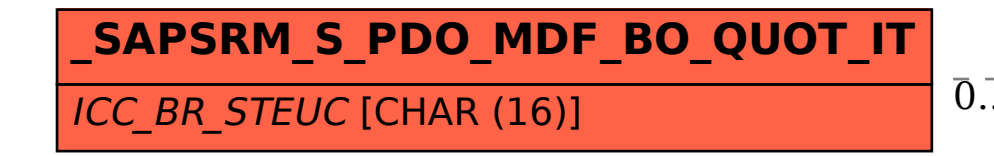

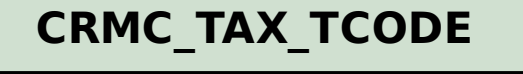

CLIENT [CLNT (3)]

 $TXCTY$  [CHAR (3)]

TAX\_TARIFF\_CODE [CHAR (16)]

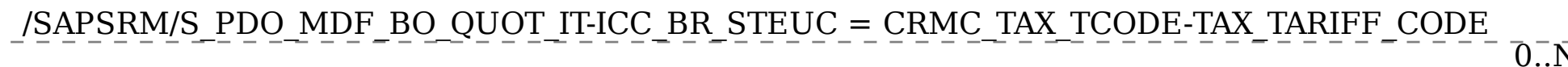

## $0.0 \, \text{N}$  . The contract of the contract of the contract of the contract of the contract of  $0.0 \, \text{N}$